## Ga. DELEGACIA REGIONAL DE S.E.C.

## MATEMATICA REFORMILADA REALIZADO EL RIO PARDO CURSO DE

29 de LARCO de 1971

 $= 0 -$ 

 $(2n.$  etapa).

## ESTUDO DIRIGIDO SOBRE "OPERAÇÃO LAXILAÇÃO"

1) Conjunto dos divisores de un número

Você deve estar lembrado que dado un número qualquer podemos sem pre determinar o conjunto dos seus divisores. Assim, por exemplo o conjunto dos divisores de 25 é............................. O conjunto dos divisores de zero ésessances en estados en la conjunto dos divisores de l ésessances en

2) Divisores comuns

 $\ddot{z}$ 

Dados dois ou mais números, chama-se divisor comum dêsses números, todo o número que for divisor de cada um dêles. 8 é um divisor comum de 40 e 24. pois é divisor de.........................dêsse número. O conjunto dos divisores de 12 é........................... 0 conjunto dos divisores de 18 é........ sacessessessesses. O conjunto dos divisores comuns de 18 e 12 ésocassessessesses Para formar êste terceiro conjunto tomamos os elementos que pertencem ao cónjun-A e B tato é, realizamos com A e B a operação de .........................  $60$ 

3) Dois on mais números, não simultâneamente nulos, possuem sempre um número finito de divisores comuns, ao passo que, são infinitos os divisores comuns de dois ou mais números todos nulos. O conjunto dos divisores comuns de 15 e 18 é un conjunto ............................ 0 conjunto dos divisores co-ENIES de zero e zero é un conjunto deses ses ses ses ses serves de ses ses ses ses ses ses

4) Máximo divisor comum

Dados dois ou mais números, nao simultâneamente nulos, chama-se má ximo divisor comum dêsses números o maior de seus divisores comuns. O conjunto de 8 e 12 éssessosse indicamos p (8; 12) assessossesses oussessessessesses O conjunto dos divisores comuns de 16 e 40 é......................

O máximo divisor comun de 16 e 40 éssessessese inicia-sessessessessessessesses 0 conjunto dos divisores comuns de zero e zero é o conjunto.......

stations and with many times are the service of the service is the service of the service of the service of the

5) Maximação

A operação, que ao par (a;b) de números inteiros não simultâneamen te nulos, faz corresponder un número inteiro igual ao seu maior divisor comune é chamado maximação.

m.d.c. ((9;15) = 3. A operação ao lado indicada esa os números 9 cossocionedos dois números dados.

6) Números primos entre si

Dois ou mais números dizem-se primos entre si se nao tiverem outro

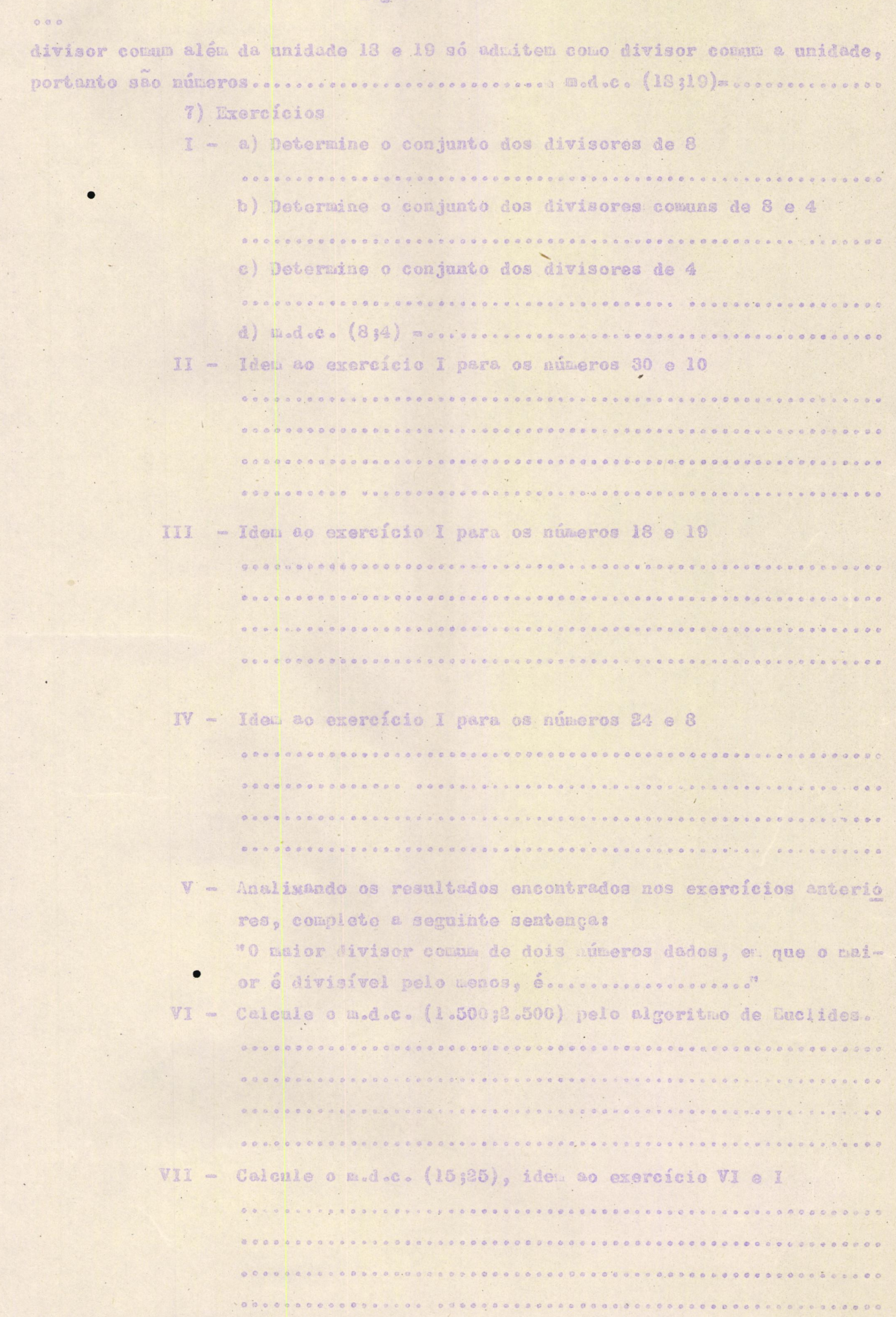

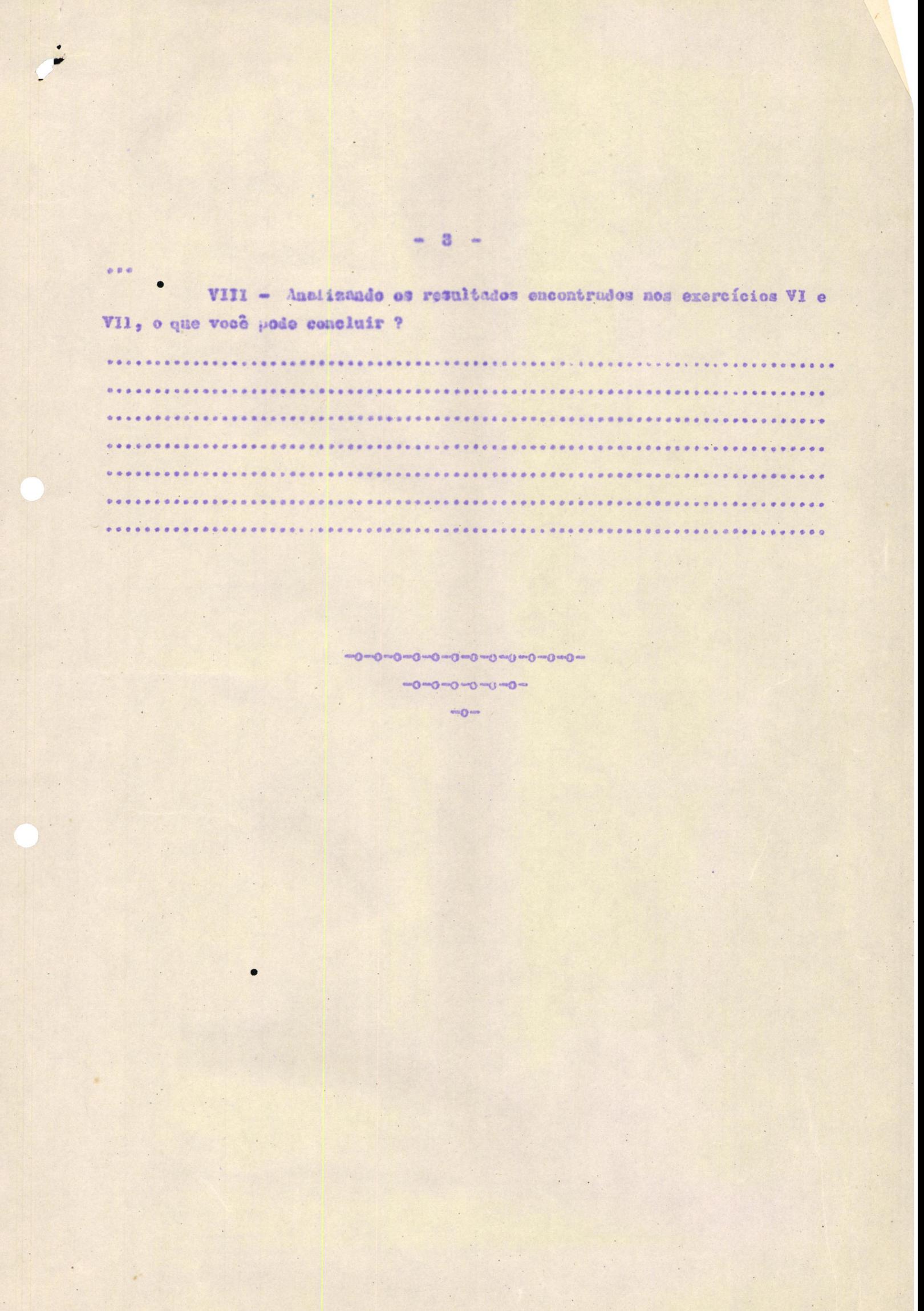